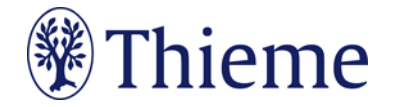

## **Instructions for Authors for Ultraschall in der Medizin/ European Journal of Ultrasound**

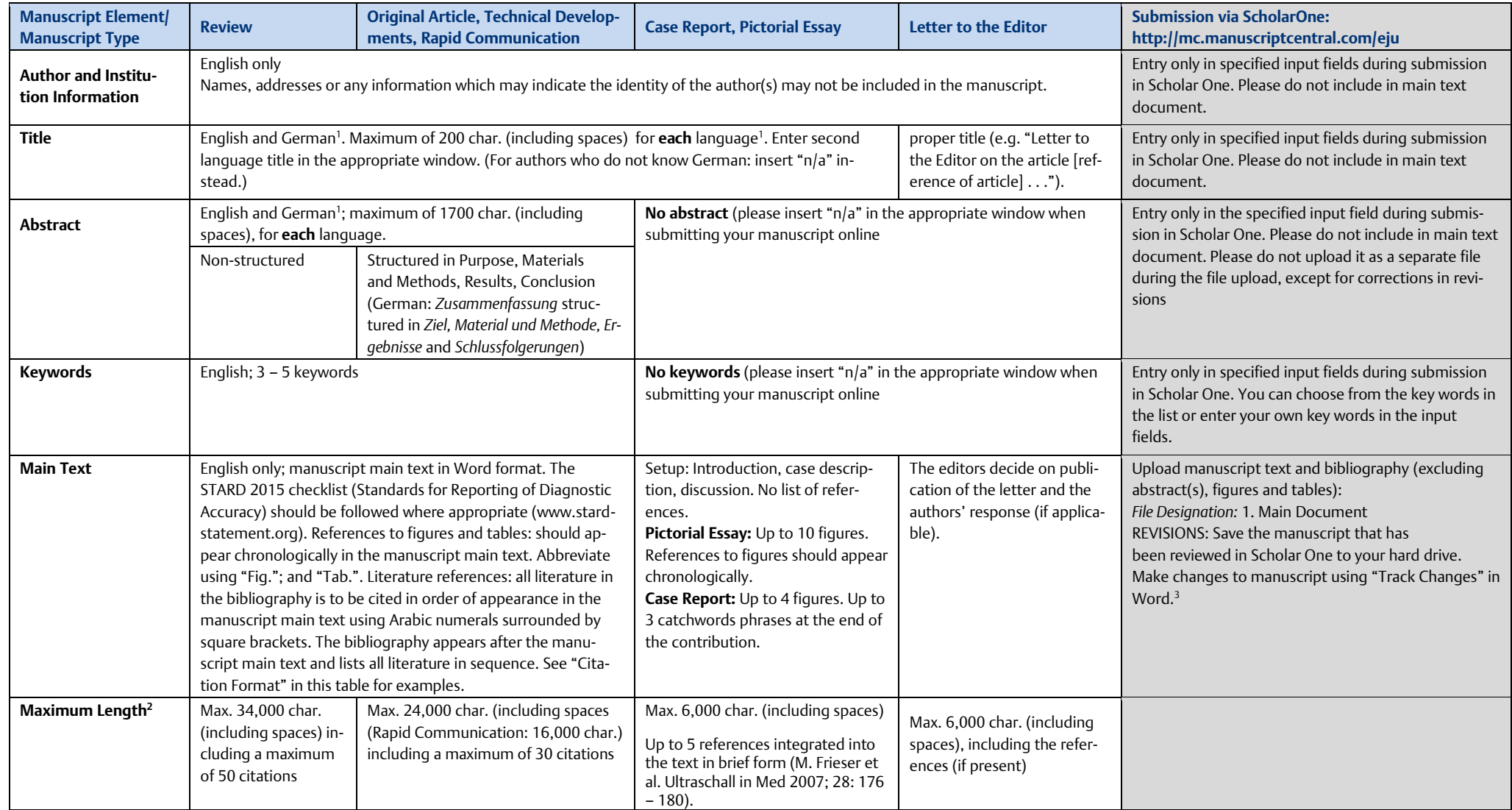

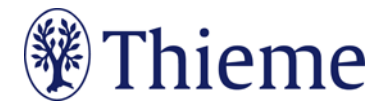

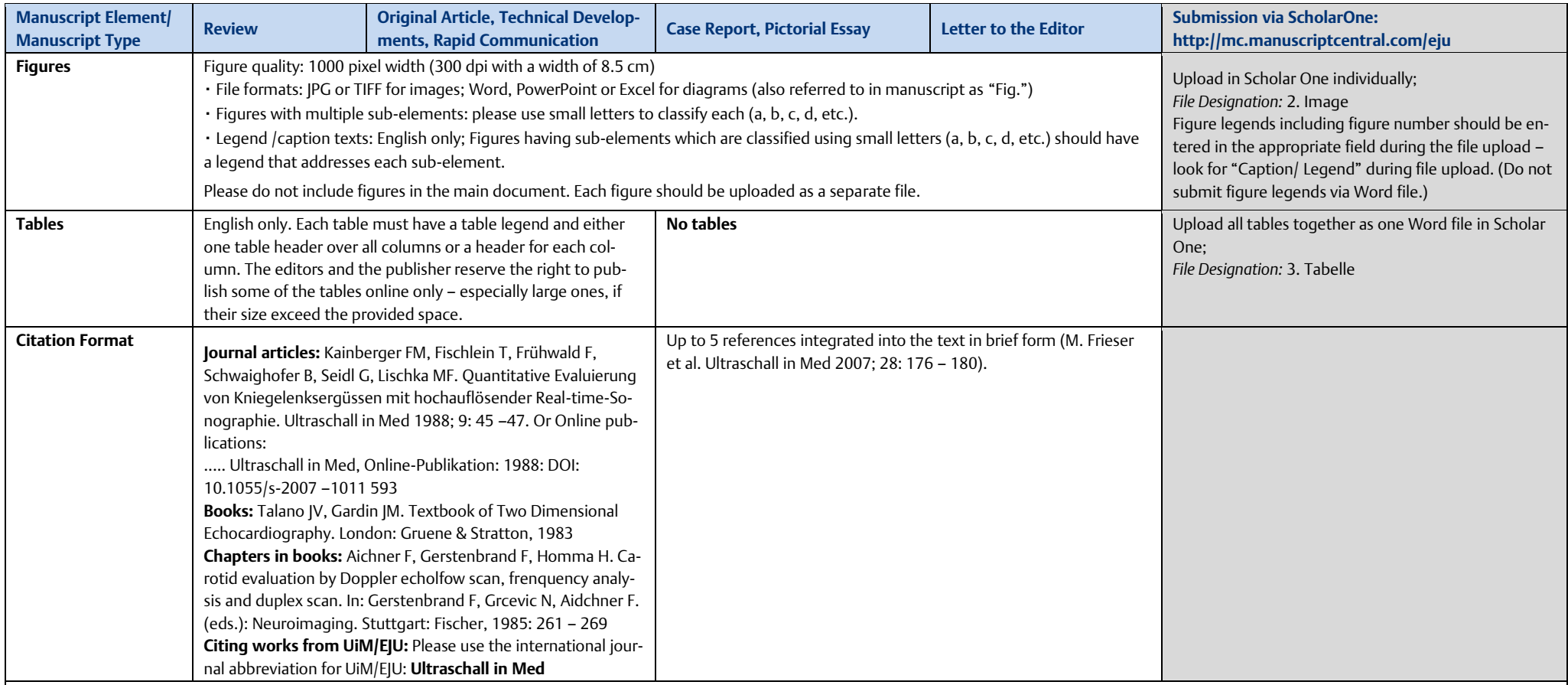

<sup>1</sup> Authors who do not know German may provide English only.

<sup>2</sup> Values quoted here include blank spaces and refer to the length of the manuscripts including the bibliography. The number of characters can easily be found in Microsoft Word using "Tools" → "Word Count". <sup>3</sup> To activate the "Track Changes" function in Word, go to "Tools" → "Track Changes" → "Highlight Changes". Activate all check boxes in the "Highlight Changes" window.